## **Multimedialne zajęcia z tabletami**

Zajęcia z tabletami to doskonały przepis na udaną, kreatywną naukę i zabawę w jednym. Tak było podczas zajęć z grupą pięciolatków z Miejskiego Przedszkola nr 1 w Gorlicach. Zaprezentowałam im kilka interesujących aplikacji. Dzięki Google Earth mogliśmy się przenieść w dowolne miejsca na Ziemi, a rozszerzona rzeczywistość wykorzystywana w aplikacji Spacecraft 3D pozwoliła wybrać się w galaktyczną podróż po kosmosie, obejrzeć pojazdy kosmiczne i satelity oraz cały Układ Słoneczny. Dla małych artystów idealna była aplikacja Drawing Desk, zaś dla przyszłych kompozytorów GarageBand. Nie mogło oczywiście zabraknąć książki, jednak tym razem w elektronicznej formie. Mali czytelnicy mieli okazję pobawić się interaktywnymi bajkami, takimi jak: Kolory — niezwykłe przygody, autorstwa Stefana Themersona oraz Słoniątko, Ruyarda Kiplinga. Mogli również pograć w Memollow, która poprzez wspaniałą zabawę umożliwia ćwiczenie pamięci. Spotkanie zakończyliśmy z Lokomotywą — tym razem nieco inną, bowiem dostepna w wersii na tablet.

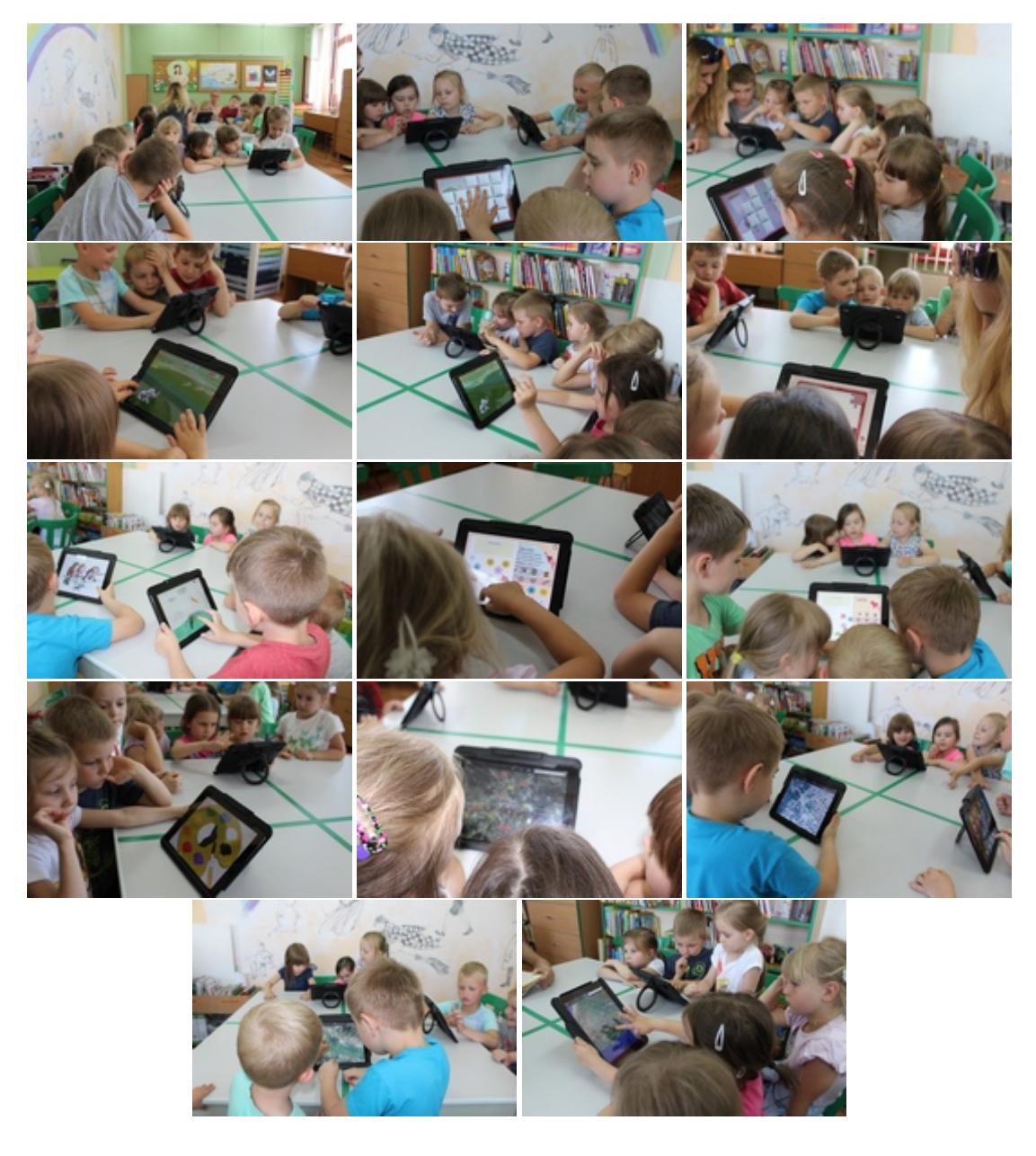